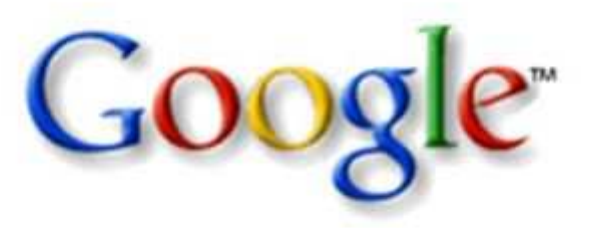

# **Google a jeho služby**

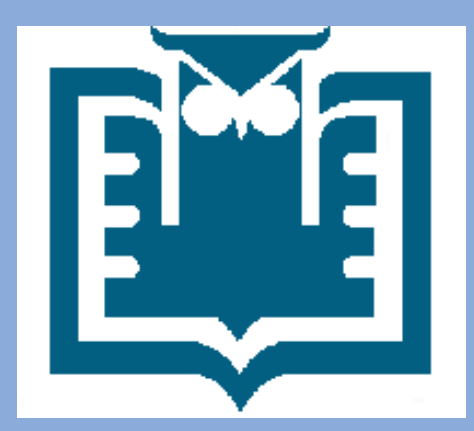

### **Ing .** Jiří Nechvátal

nechvatal@cbvk.cz

Jihočeská <sup>v</sup>ědecká knihovna**v Českých Budějovicích**

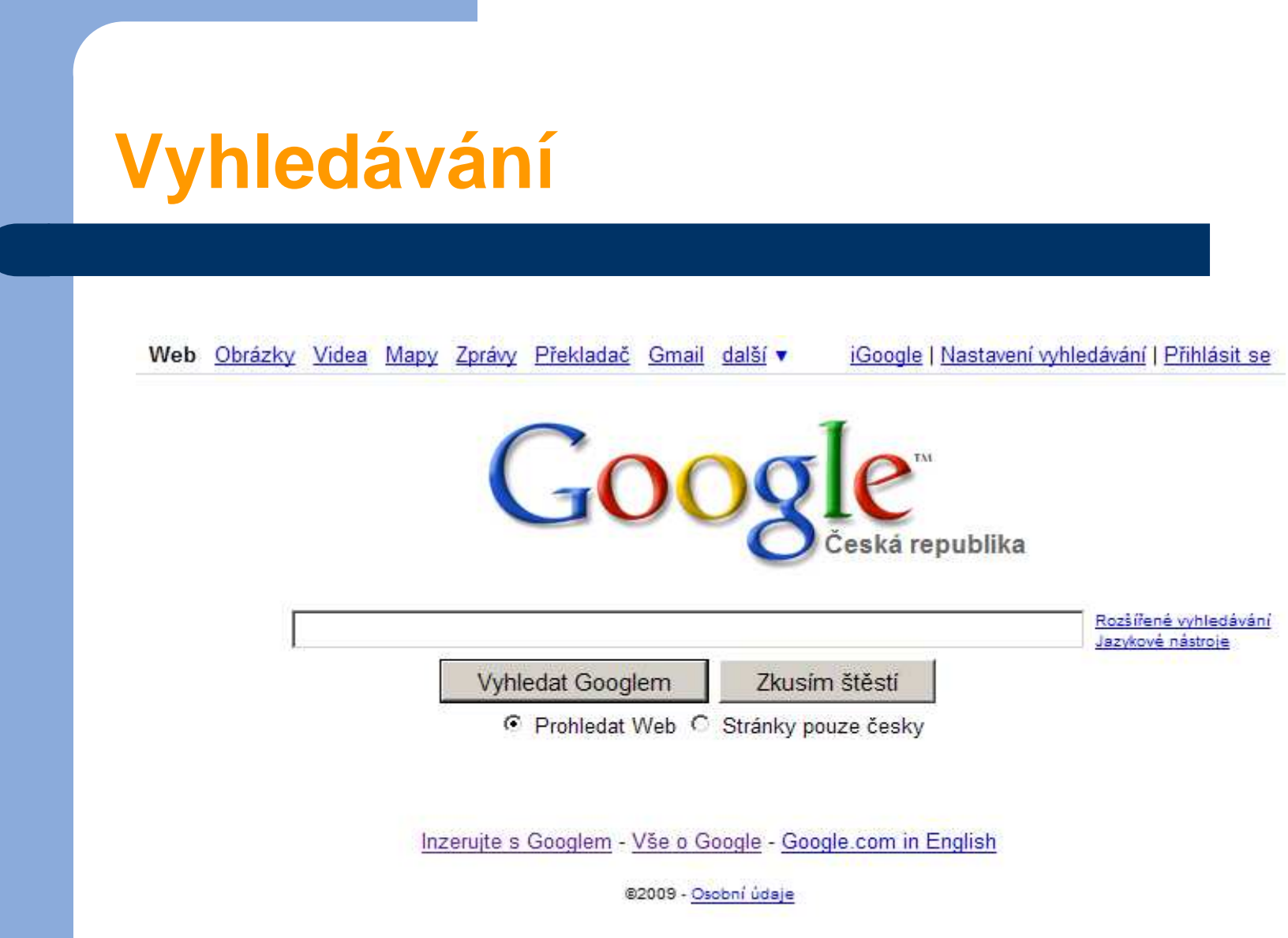

## **Logické operátory**

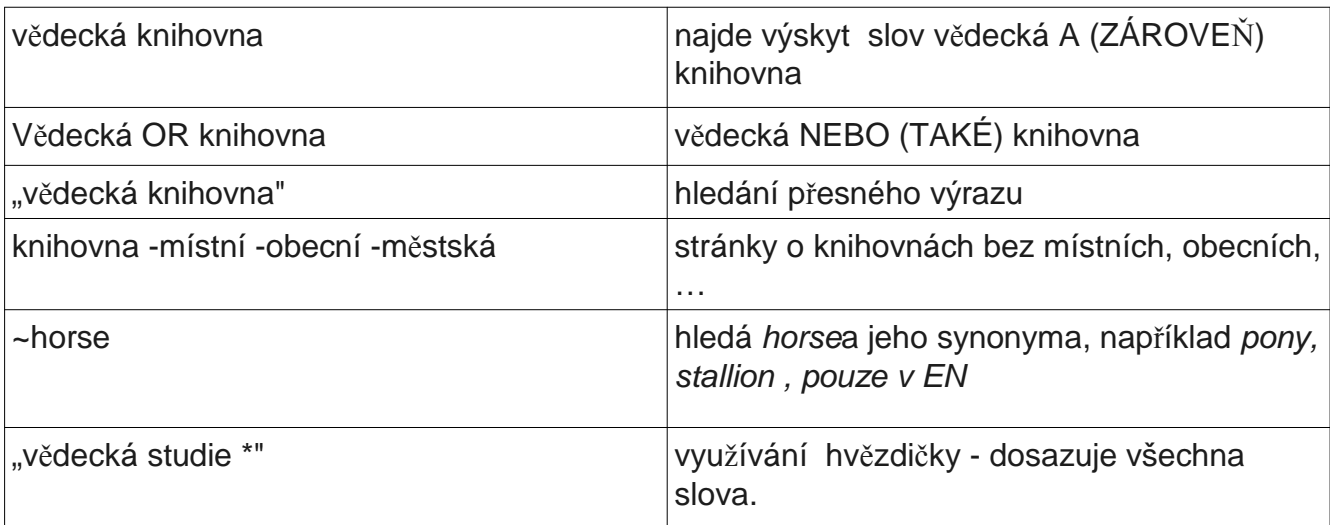

## **Matematické funkce, převody**

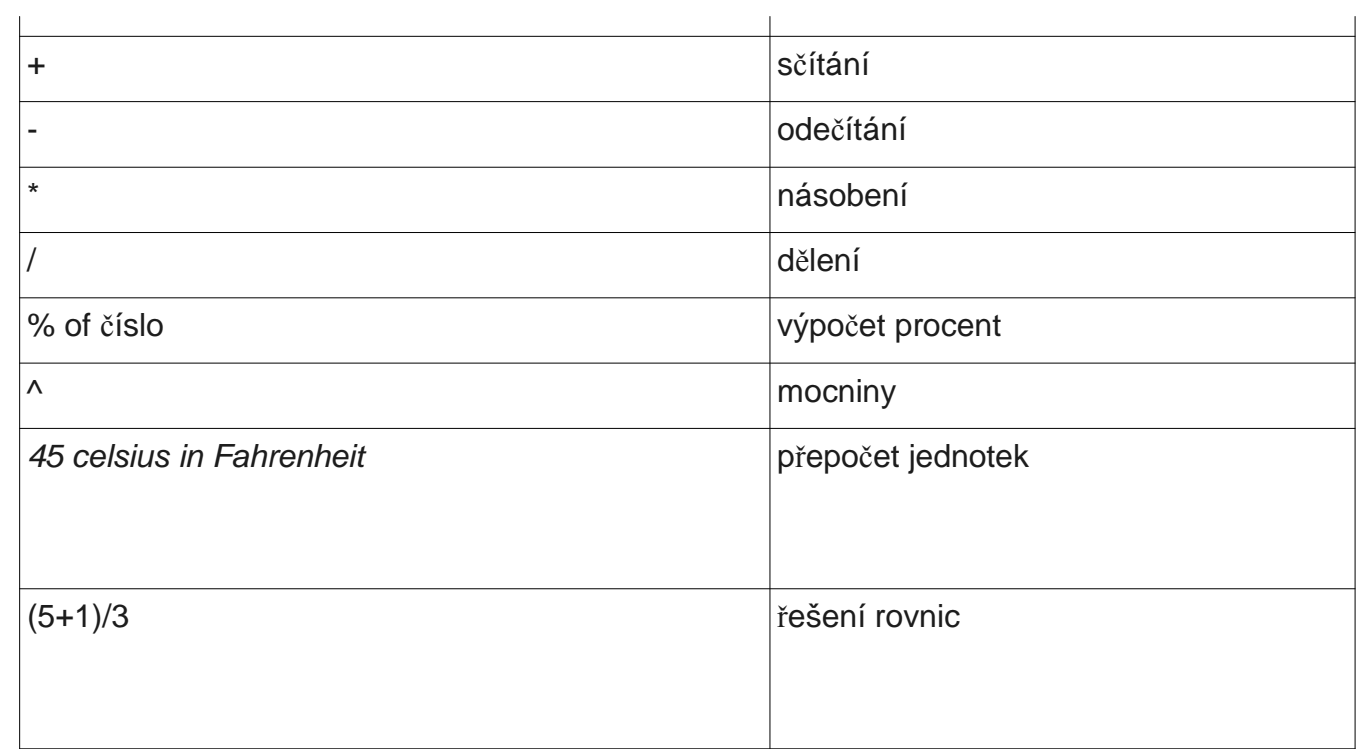

## **Omezení při hledání**

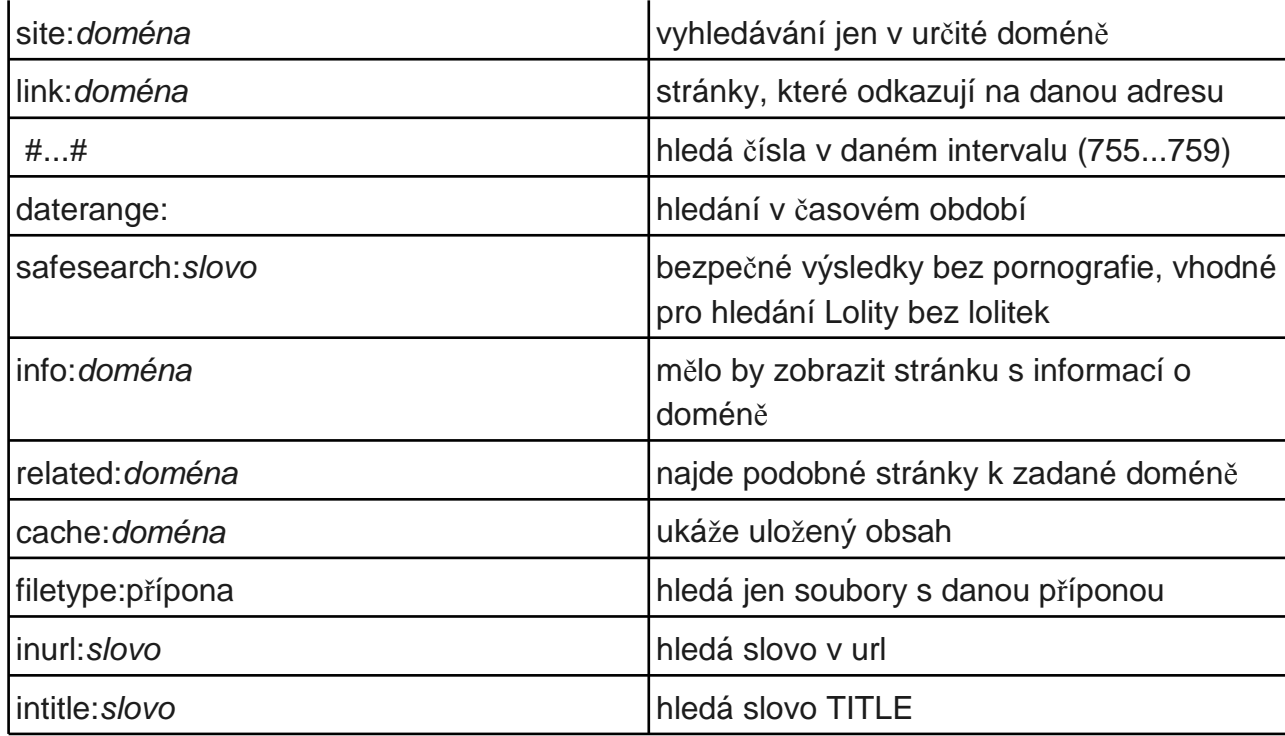

## **Sémantické hledání**

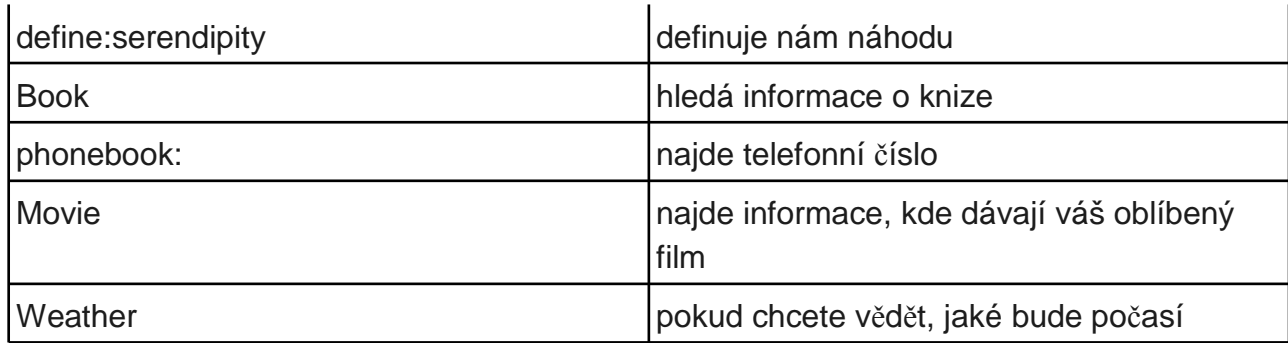

Více na: http://www.google.com/intl/cs/help/features.html

## **Další službyhttp://www.google.cz/intl/cs/options/**

#### Vyhledáveite Adresář<br>Prohledávejte internet podle katalogu odkazů. Google Chrome<br>Rychlý, stabilní a bezpečný prohlížeč! O Desktop<br>Aktuální informace přímo na vaší ploše.  $\boldsymbol{\circ}$ Přibližte se z vesmíru až na úroveň ulice. Objevujte pevninu i oceány. te Přizpůsobte si domovskou stránku a přidejte si na ni nejrůznější gadgety. Najděte vhodnou knihu pro své účely a objevte nové knihy, které vás zajímají. Najděte si trasy jízdy, přidejte svou firmu na mapu nebo si vytvořte vlastní mapu!  $\mathbf{r}$ Prohledejte nejobsáhlejší databázi obrázků na internetu. R Vyhledávejte nejnovější vědecké práce a články. Slovník Spousta cizojazyčných slovníků a webové definice k tomu! Toolbar<br>Vyhledávejte Googlem z libovolné webové stránky.  $\mathbf{O}$ Vlastní vyhledávání<br>Vytvořte si vyhledávač podle svých představ.  $\circledcirc$ Vyhledávání Rychlé prohledání celého webu, relevantní výsledky. Vyhledávání blogů<br>Prozkoumejte svět blogů.  $\sqrt{2}$ Zprávy Procházejte množství neustále aktualizovaných zpravodajských zdrojů

#### Komunikujte a sdilejte

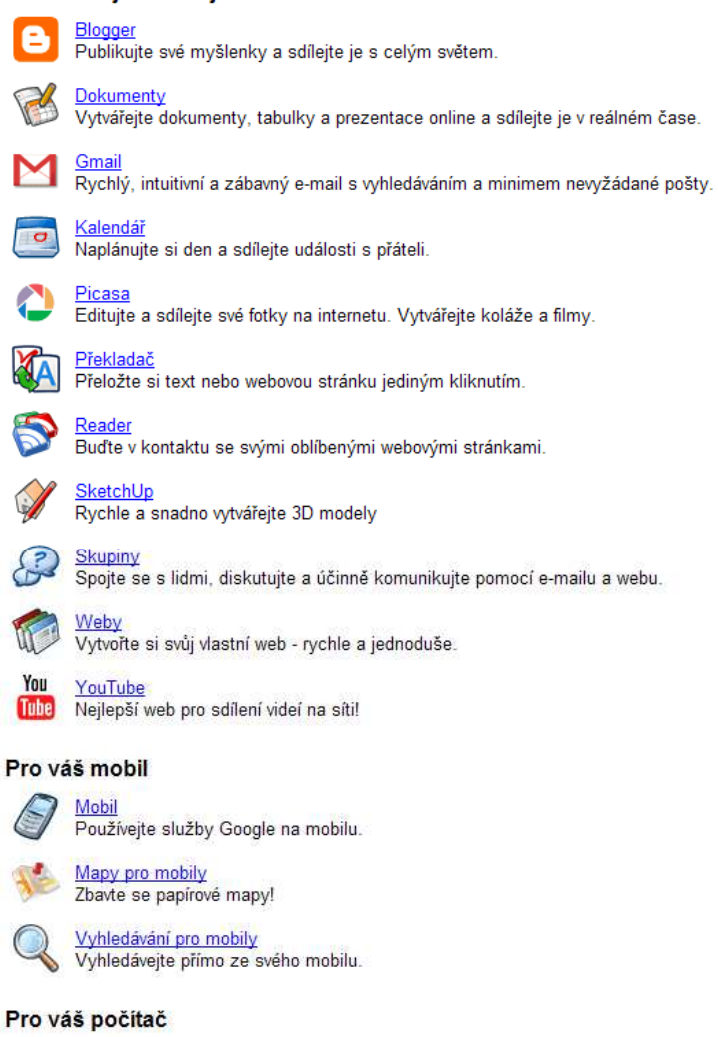

<u>Pack</u><br>Speciálně vybraný software ve vašem počítači.

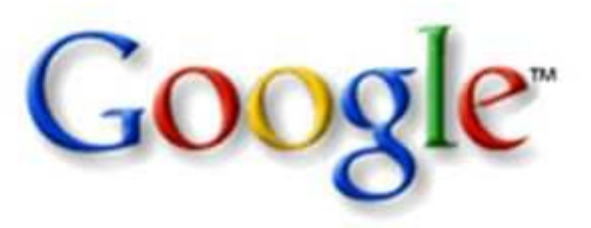

# **Google a jeho služby**

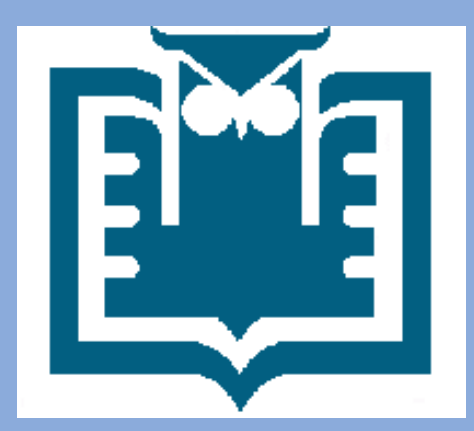

### **Ing .** Jiří Nechvátal

nechvatal@cbvk.cz

Jihočeská <sup>v</sup>ědecká knihovna**v Českých Budějovicích**